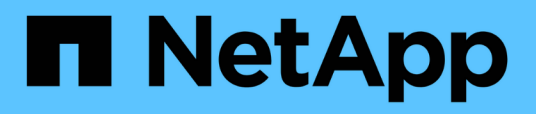

### **Risoluzione di una condizione di scheda flash offline**

OnCommand Unified Manager 9.5

NetApp December 20, 2023

This PDF was generated from https://docs.netapp.com/it-it/oncommand-unified-manager-95/healthchecker/task-performing-corrective-action-for-a-flashcard-offline.html on December 20, 2023. Always check docs.netapp.com for the latest.

# **Sommario**

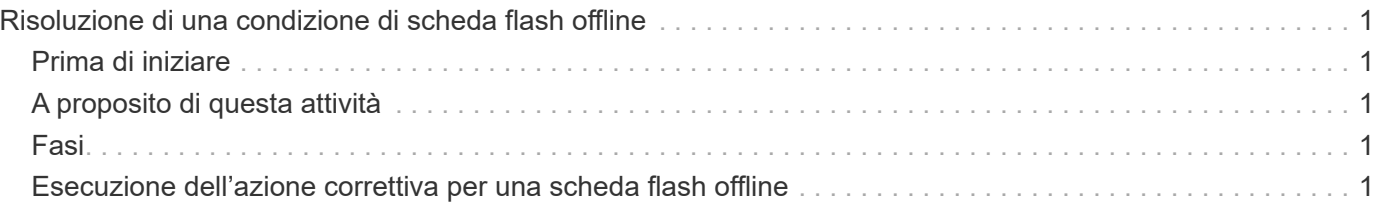

# <span id="page-2-0"></span>**Risoluzione di una condizione di scheda flash offline**

Questo flusso di lavoro fornisce un esempio di come si può risolvere una condizione offline della scheda flash. In questo scenario, sei un amministratore o un operatore che controlla la dashboard per verificare la presenza di problemi di disponibilità. Viene visualizzata una condizione di scheda flash offline e si desidera determinare la possibile causa del problema e risolverlo.

## <span id="page-2-1"></span>**Prima di iniziare**

È necessario disporre del ruolo di operatore, amministratore OnCommand o amministratore dello storage.

# <span id="page-2-2"></span>**A proposito di questa attività**

Le informazioni sugli eventi e i collegamenti visualizzati nell'area disponibilità della pagina Unified ManagerDashboards/Overview monitorano la disponibilità generale delle risorse di storage dei dati sui cluster monitorati, consentendo di diagnosticare eventi specifici che potrebbero influire su tale disponibilità.

In questo scenario, la pagina Dashboards/Overview (Dashboard/Panoramica) visualizza l'evento Flash Cards Offline nella sezione Availability Incidents (incidenti disponibilità). Se una scheda flash non è in linea, la disponibilità dei dati memorizzati viene ostacolata perché le prestazioni del nodo del cluster su cui è installata sono compromesse. Per localizzare e identificare il potenziale problema, procedere come segue:

## <span id="page-2-3"></span>**Fasi**

1. Dal pannello **disponibilità** della sezione **incidenti e rischi non risolti**, fare clic sul collegamento ipertestuale visualizzato per Flash Cards Offline.

Viene visualizzata la pagina Dettagli evento per l'incidente di disponibilità.

- 2. Nella pagina dei dettagli **evento**, è possibile esaminare le informazioni visualizzate nel campo causa ed eseguire una o più delle seguenti operazioni:
	- Assegnare l'evento a un amministratore. [Assegnazione di eventi](https://docs.netapp.com/it-it/oncommand-unified-manager-95/health-checker/task-assigning-events-to-specific-users.html)
	- Fare clic sull'origine dell'evento, in questo caso sul nodo del cluster su cui si trova la scheda flash offline, per ottenere ulteriori informazioni su tale nodo. [Esecuzione dell'azione correttiva per una](#page-2-4) [scheda flash offline](#page-2-4)
	- Riconoscere l'evento. [Riconoscimento e risoluzione degli eventi](https://docs.netapp.com/it-it/oncommand-unified-manager-95/health-checker/task-acknowledging-and-resolving-events.html)

### <span id="page-2-4"></span>**Esecuzione dell'azione correttiva per una scheda flash offline**

Dopo aver esaminato la descrizione nel campo causa della pagina Dettagli evento offline scheda flash, è possibile cercare ulteriori informazioni utili per risolvere la condizione.

### **Prima di iniziare**

È necessario disporre del ruolo di operatore, amministratore OnCommand o amministratore dello storage.

#### **A proposito di questa attività**

In questo scenario di esempio, il riepilogo degli eventi fornito nella pagina Dettagli evento contiene le seguenti informazioni sulla condizione della scheda flash offline:

```
Severity: Critical
State: New
Impact Level: Incident
Impact Area: Availability
Source: alpha-node
Source Type: Node
Acknowledged By:
Resolved By:
Assigned To:
Cause: Flash cards at slot numbers 3 are offline.
Alert Settings:
```
Le informazioni sull'evento indicano che la scheda flash installata nello slot 3 nel nodo del cluster denominato "Alpha-Node" non è in linea.

Le informazioni localizzano la condizione offline della scheda flash in uno slot specifico di un nodo cluster specifico, ma non suggeriscono un motivo per cui la scheda flash è offline.

#### **Fasi**

1. Per ottenere ulteriori dettagli che potrebbero aiutare a diagnosticare la condizione offline della scheda flash, fare clic sul nome dell'origine dell'evento.

In questo esempio, l'origine dell'evento è il nodo del cluster "Alpha-node". Facendo clic sul nome del nodo, nella scheda Nodes (nodi) della pagina Health/Cluster Details (Dettagli integrità/cluster) del cluster interessato viene visualizzato il campo ha Details (Dettagli ha). I dettagli ha visualizzati visualizzano informazioni sulla coppia ha a cui appartiene il nodo.

In questo esempio, le informazioni pertinenti sono contenute nella tabella riepilogativa degli eventi nei dettagli ha. La tabella specifica l'evento offline della scheda flash, l'ora in cui è stato generato l'evento e, di nuovo, il nodo del cluster da cui ha avuto origine l'evento.

2. Utilizzando l'interfaccia utente di ONTAP o Gestione sistema di OnCommand, accedere ai registri del sistema di gestione eventi per il cluster interessato.

In questo esempio, si utilizzano il nome dell'evento, l'ora dell'evento e l'origine dell'evento per trovare il report EMS su questo evento. Il report EMS sull'evento contiene una descrizione dettagliata dell'evento e spesso consigli per rimediare alla condizione indicata dall'evento.

### **Al termine**

Dopo aver diagnosticato il problema, contattare l'amministratore o l'operatore appropriato per completare la procedura manuale necessaria per ripristinare la scheda flash online.

#### **Informazioni sul copyright**

Copyright © 2023 NetApp, Inc. Tutti i diritti riservati. Stampato negli Stati Uniti d'America. Nessuna porzione di questo documento soggetta a copyright può essere riprodotta in qualsiasi formato o mezzo (grafico, elettronico o meccanico, inclusi fotocopie, registrazione, nastri o storage in un sistema elettronico) senza previo consenso scritto da parte del detentore del copyright.

Il software derivato dal materiale sottoposto a copyright di NetApp è soggetto alla seguente licenza e dichiarazione di non responsabilità:

IL PRESENTE SOFTWARE VIENE FORNITO DA NETAPP "COSÌ COM'È" E SENZA QUALSIVOGLIA TIPO DI GARANZIA IMPLICITA O ESPRESSA FRA CUI, A TITOLO ESEMPLIFICATIVO E NON ESAUSTIVO, GARANZIE IMPLICITE DI COMMERCIABILITÀ E IDONEITÀ PER UNO SCOPO SPECIFICO, CHE VENGONO DECLINATE DAL PRESENTE DOCUMENTO. NETAPP NON VERRÀ CONSIDERATA RESPONSABILE IN ALCUN CASO PER QUALSIVOGLIA DANNO DIRETTO, INDIRETTO, ACCIDENTALE, SPECIALE, ESEMPLARE E CONSEQUENZIALE (COMPRESI, A TITOLO ESEMPLIFICATIVO E NON ESAUSTIVO, PROCUREMENT O SOSTITUZIONE DI MERCI O SERVIZI, IMPOSSIBILITÀ DI UTILIZZO O PERDITA DI DATI O PROFITTI OPPURE INTERRUZIONE DELL'ATTIVITÀ AZIENDALE) CAUSATO IN QUALSIVOGLIA MODO O IN RELAZIONE A QUALUNQUE TEORIA DI RESPONSABILITÀ, SIA ESSA CONTRATTUALE, RIGOROSA O DOVUTA A INSOLVENZA (COMPRESA LA NEGLIGENZA O ALTRO) INSORTA IN QUALSIASI MODO ATTRAVERSO L'UTILIZZO DEL PRESENTE SOFTWARE ANCHE IN PRESENZA DI UN PREAVVISO CIRCA L'EVENTUALITÀ DI QUESTO TIPO DI DANNI.

NetApp si riserva il diritto di modificare in qualsiasi momento qualunque prodotto descritto nel presente documento senza fornire alcun preavviso. NetApp non si assume alcuna responsabilità circa l'utilizzo dei prodotti o materiali descritti nel presente documento, con l'eccezione di quanto concordato espressamente e per iscritto da NetApp. L'utilizzo o l'acquisto del presente prodotto non comporta il rilascio di una licenza nell'ambito di un qualche diritto di brevetto, marchio commerciale o altro diritto di proprietà intellettuale di NetApp.

Il prodotto descritto in questa guida può essere protetto da uno o più brevetti degli Stati Uniti, esteri o in attesa di approvazione.

LEGENDA PER I DIRITTI SOTTOPOSTI A LIMITAZIONE: l'utilizzo, la duplicazione o la divulgazione da parte degli enti governativi sono soggetti alle limitazioni indicate nel sottoparagrafo (b)(3) della clausola Rights in Technical Data and Computer Software del DFARS 252.227-7013 (FEB 2014) e FAR 52.227-19 (DIC 2007).

I dati contenuti nel presente documento riguardano un articolo commerciale (secondo la definizione data in FAR 2.101) e sono di proprietà di NetApp, Inc. Tutti i dati tecnici e il software NetApp forniti secondo i termini del presente Contratto sono articoli aventi natura commerciale, sviluppati con finanziamenti esclusivamente privati. Il governo statunitense ha una licenza irrevocabile limitata, non esclusiva, non trasferibile, non cedibile, mondiale, per l'utilizzo dei Dati esclusivamente in connessione con e a supporto di un contratto governativo statunitense in base al quale i Dati sono distribuiti. Con la sola esclusione di quanto indicato nel presente documento, i Dati non possono essere utilizzati, divulgati, riprodotti, modificati, visualizzati o mostrati senza la previa approvazione scritta di NetApp, Inc. I diritti di licenza del governo degli Stati Uniti per il Dipartimento della Difesa sono limitati ai diritti identificati nella clausola DFARS 252.227-7015(b) (FEB 2014).

#### **Informazioni sul marchio commerciale**

NETAPP, il logo NETAPP e i marchi elencati alla pagina<http://www.netapp.com/TM> sono marchi di NetApp, Inc. Gli altri nomi di aziende e prodotti potrebbero essere marchi dei rispettivi proprietari.